## **ctools - Feature #1881**

## **Add csobsselect script**

11/23/2016 08:59 AM - Knödlseder Jürgen

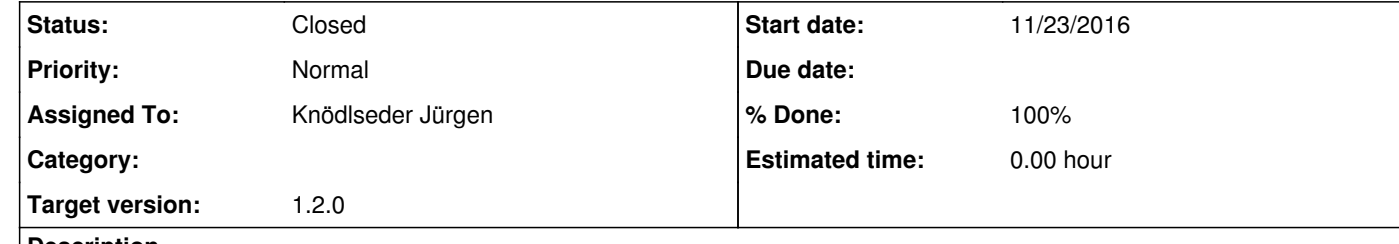

## **Description**

The csobsselect script should allow selecting observations from an observation definition XML file based on various criteria (primary pointing, but eventually also other criteria).

**#1 - 11/23/2016 12:14 PM - Knödlseder Jürgen**

*- Status changed from New to Closed*

*- % Done changed from 0 to 100*

Created an initial version that allows circular and box selections. Merged into devel.